**VIRTUAL<sup>®</sup>** 

้ บริษัท ฝึกอบรมและสัมมนาธรรมนิติ จำกัด

จัดอบรมหลักสูตรออนไลน์ <mark>ผ่าน (</mark> ) zoom

**ห้ามบันทึกเทปรวมถึงอุปกรณ์อิเล็กทรอนิกส์ทุกชนิด**

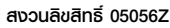

**CPA นับชั วโมงแบบไม่เป็นทางการได้ ่** \*เงื่ อนไขตามที่ สภาวิชาชีพบัญชีกําหนด

้ <mark>SCAN</mark><br>เพื่อจองสัมมนา

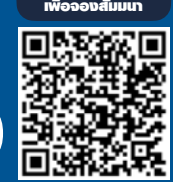

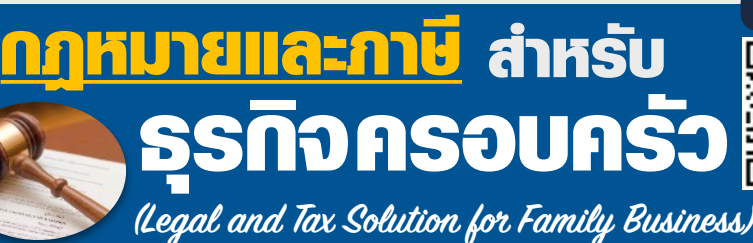

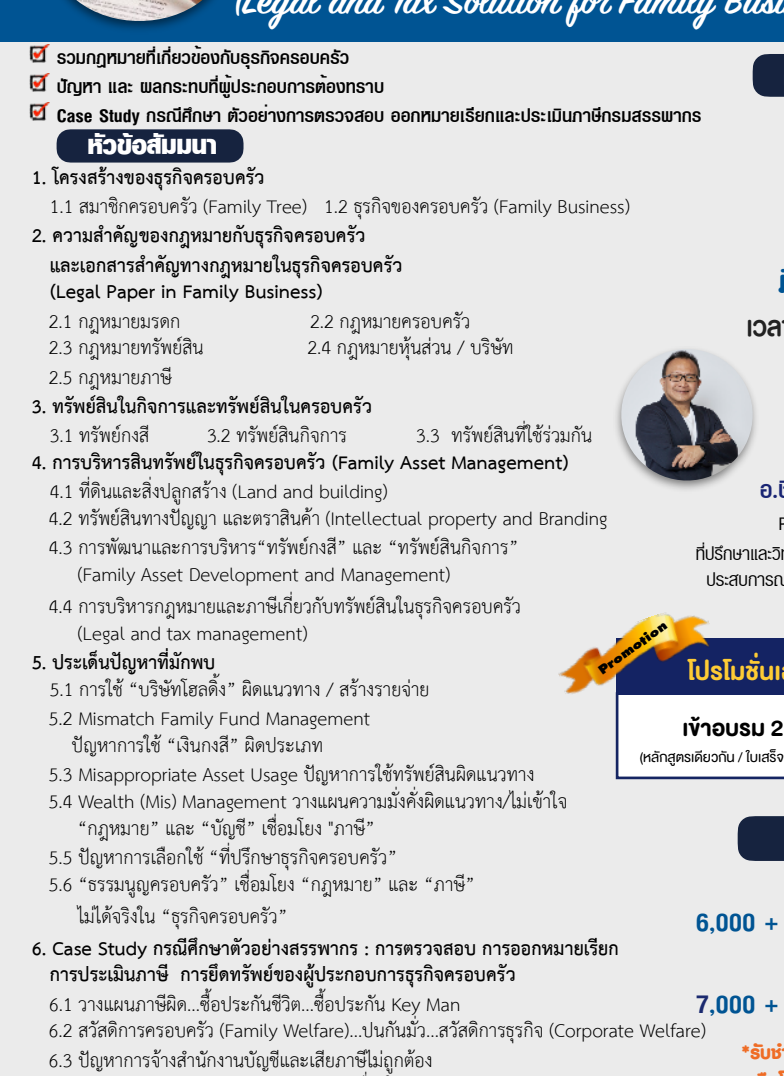

- 6.4 กรมสรรพากร "จับผิด" ธุรกิจครอบครัวเรื่องใด ?
	- 6.5 เมื่อถูก "ตรวจสอบภาษี" ธุรกิจครอบครัว ทำอย่างไรเมื่อ "คนทำบัญชี" ช่วยไม่ได้

#### **กําหนดการสัมมนา**

**วันอังคารที่** 

**18** 

## **มิถุนายน 2567**

เวลา 09.00 - 16.30 น.

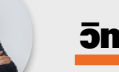

# วิทยากร

#### **อ.ชินภัทร วิสุทธิแพทย์**

Partner ONE Law Office ายากรด้านกฏหมายให้กับองค์กรชั้นนำ<br>มมากกว่า 30 ปีในด้านกฏหมายธุรกิจ

## ฉพาะหลักสตรนี้!!

ท่าน ลด 500 บาท

รับเงินฉบับเคียวกัน / ไม่ร่วมโปรโมชั่นอื่น)

### **อัตราค่าสัมมนา**

**สมาชิก (Tax,HR)** 

**6,000 + VAT 420 = 6,420 บาท**

**บุคคลทั่วไป** 

**7,000 + VAT 490 = 7,490 บาท**

 **\*รับชําระเงินผ่านระบบ QR CODE หรือโอนเงินผ่านธนาคารเท่านั้น\***

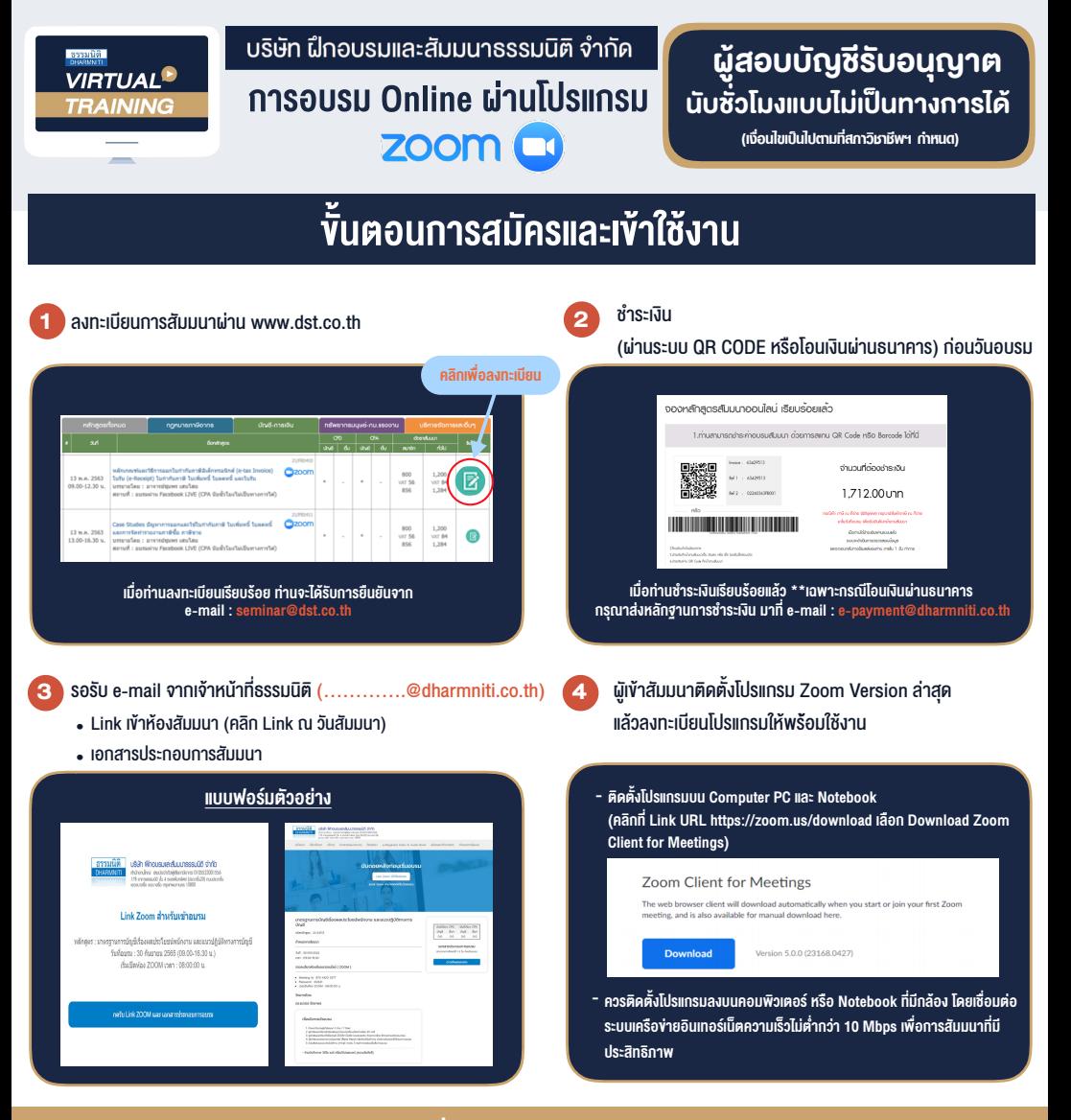

## เงื่อนไขการเขาอบรม

- 1. กำหนดจำนวนผูเขาสัมมนา 1 ทาน / 1 User
- 2. ผูเขาสัมมนาตองเขาหองสัมมนากอนเวลาที่ระบุไวอยางนอย 20 นาที
- 3. ผู้เข้าสัมมนาต้องตั้งชื่อบัณชี ZOOM เป็นชื่อ-นามสกลจริง ดวยภาษาไทยใหตรงตามบัตรประชาชน
- 4. ผูเขาสัมมนาสามารถกดปุมยกมือ (Raise Hand) พิมพขอคำถามผานชองทางแชทไดในระหวางการอบรม
- 5. หนังสือรับรองจะจัดสงใหทาง e-mail ภายใน 3 วันทำการ หลังเสร็จสิ้นการอบรม
- 6. เมื่อทานชำระเงินบริษัทฯจะสง Link การเขาสัมมนาและไฟลเอกสาร ้ ส่วงหน้า 3 วันทำการก่อนวันสัมมนา โดยทางบริษัทฯ ขอสงวนสิทธิ์ ในการยกเลิกและคืนเงินทุกกรณี

- หามบันทึกภาพ วีดีโอแชรหรือนำไปเผยแพร (สงวนลิขสิทธิ์) -

#### **สํารองที่นั่งออนไลน์ที่ www.dst.co.th Call center 02-555-0700 กด 1**